# Indexelés

#### • **Lineáris hasító index:**

- A kosarak 1 vagy több blokkból is állhatnak.
- •Új kosarat akkor nyitunk meg, ha egy előre megadott értéket elér a kosarakra jutó átlagos rekordszám.

#### **(rekordok száma/kosarak száma > küszöb)**

• **A kosarakat 0-tól kezdve sorszámozzuk, és a sorszámot binárisan ábrázoljuk.**

• Ha n kosarunk van, akkor a hasító függvény értékének<br>utelsé leg(n) bitióvel megasyező serszémú kesérbe utolsó log(n) bitjével megegyező sorszámú kosárba tesszük, ha van benn hely. Ha nincs, akkor hozzáláncolunk egy új blokkot és abba tesszük.

• Ha nincs megfelelő sorszámú kosár, akkor abba a<br>serszámú kesérbe tesszük, amely esek az első bitiél sorszámú kosárba tesszük, amely csak az első bitjében különbözik a keresett sorszámtól.

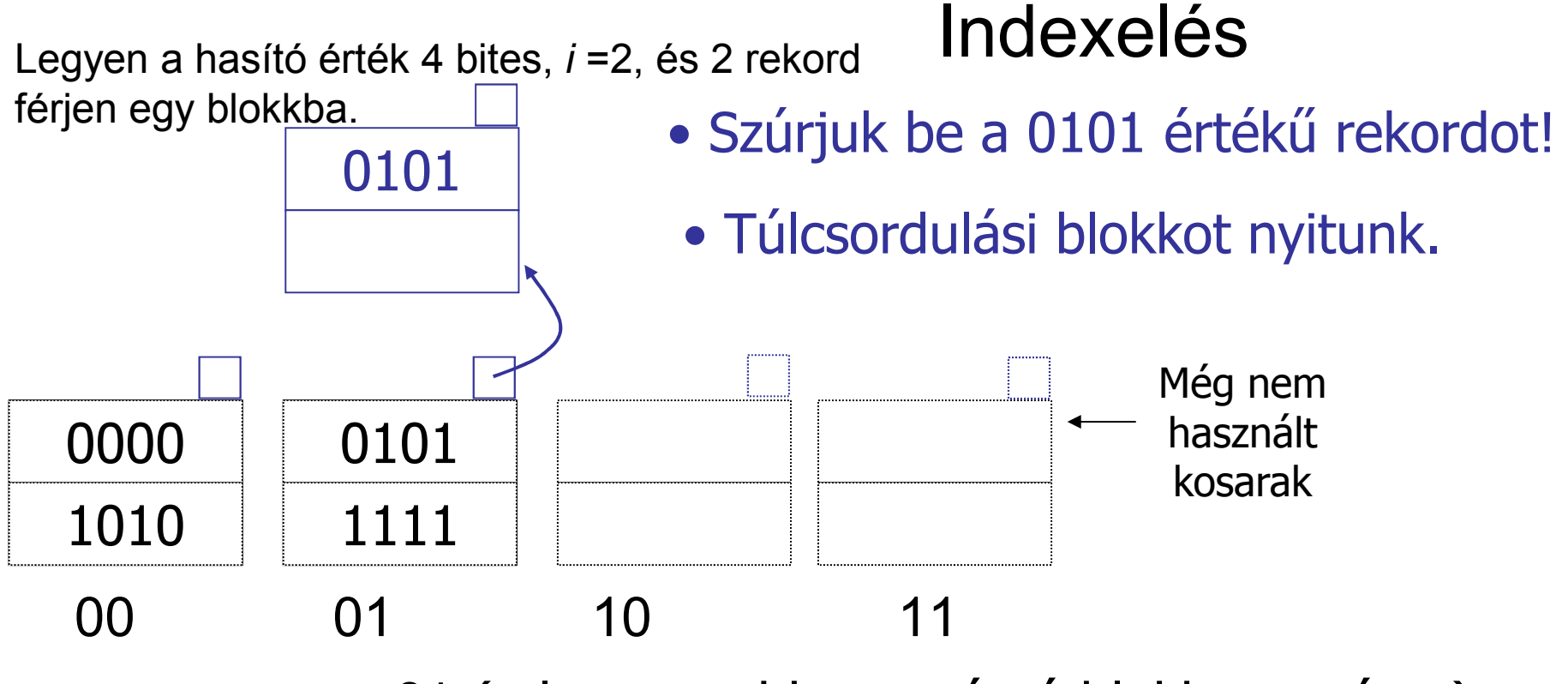

 $m = 01$  (a legnagyobb sorszámú blokk sorszáma)

# Szabály: Ha **h(K)[***i* **] ≤** *m***,** akkor a rekordot tegyük a **h(K)[***<sup>i</sup>* **]** kosárba, különben pedig a **h(K)[***i* **] - <sup>2</sup>***<sup>i</sup>***-1** kosárba!

Megjegyzés: **h(K)[i ]** és **h(K)[i ] - <sup>2</sup>***<sup>i</sup>***-1** csak az elsı bitben különbözik!

### Indexelés

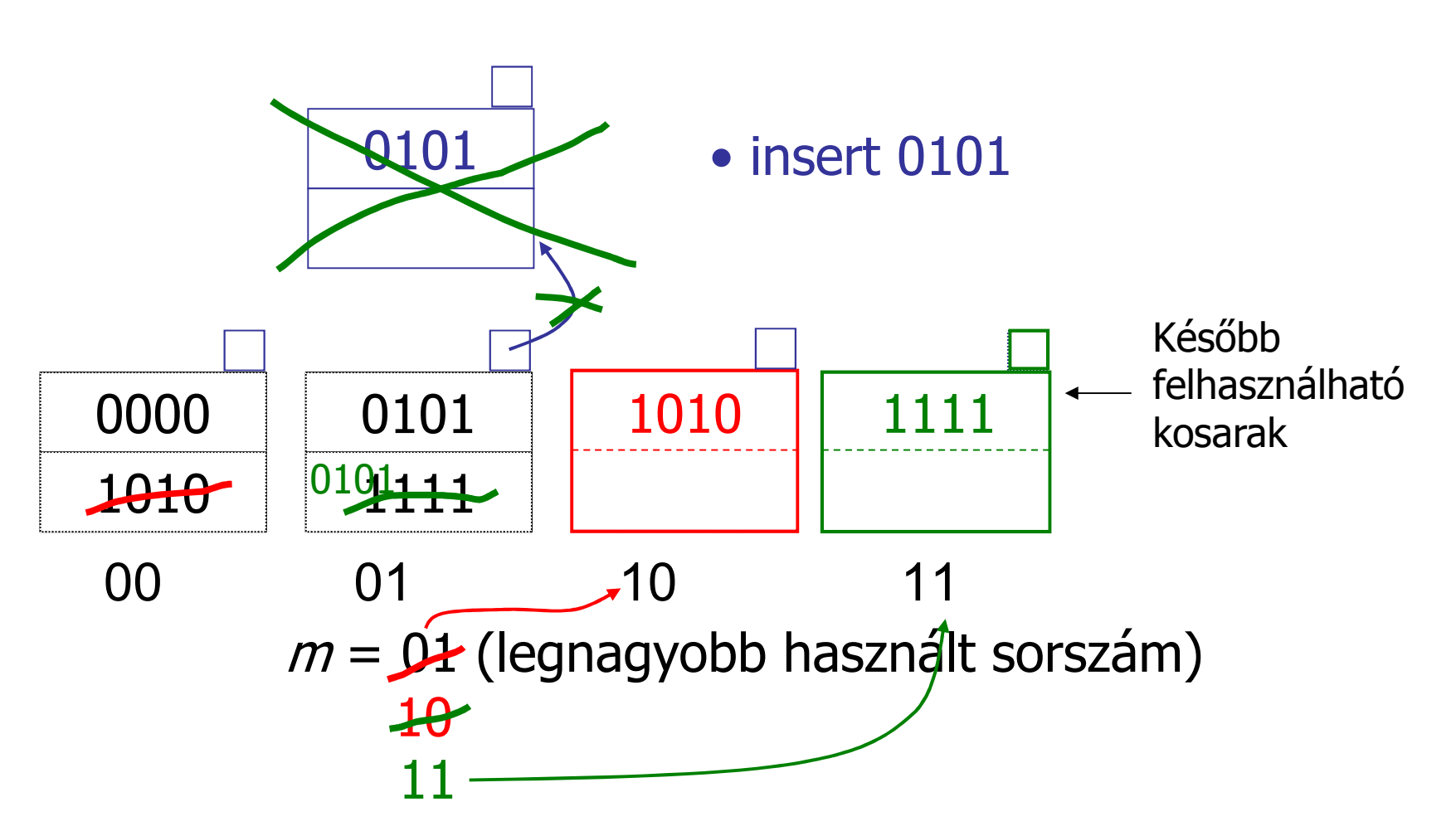

Tegyük fel, hogy átléptük a küszöbszámot, és ezért új kosarat kell nyitni, majd az első bitben különböző sorszámú kosárból át kell tenni ebbe az egyező végződésű rekordokat.

## Indexelés

Ha i bitet használunk és 2<sup>i</sup> kosarunk van, akkor a következő kosárnyitás előtt i-t megnöveljük 1-gyel, és az első bitben különböző sorszámú kosárból áttöltjük a szükséges rekordokat és így tovább.

 $i = 23$ 

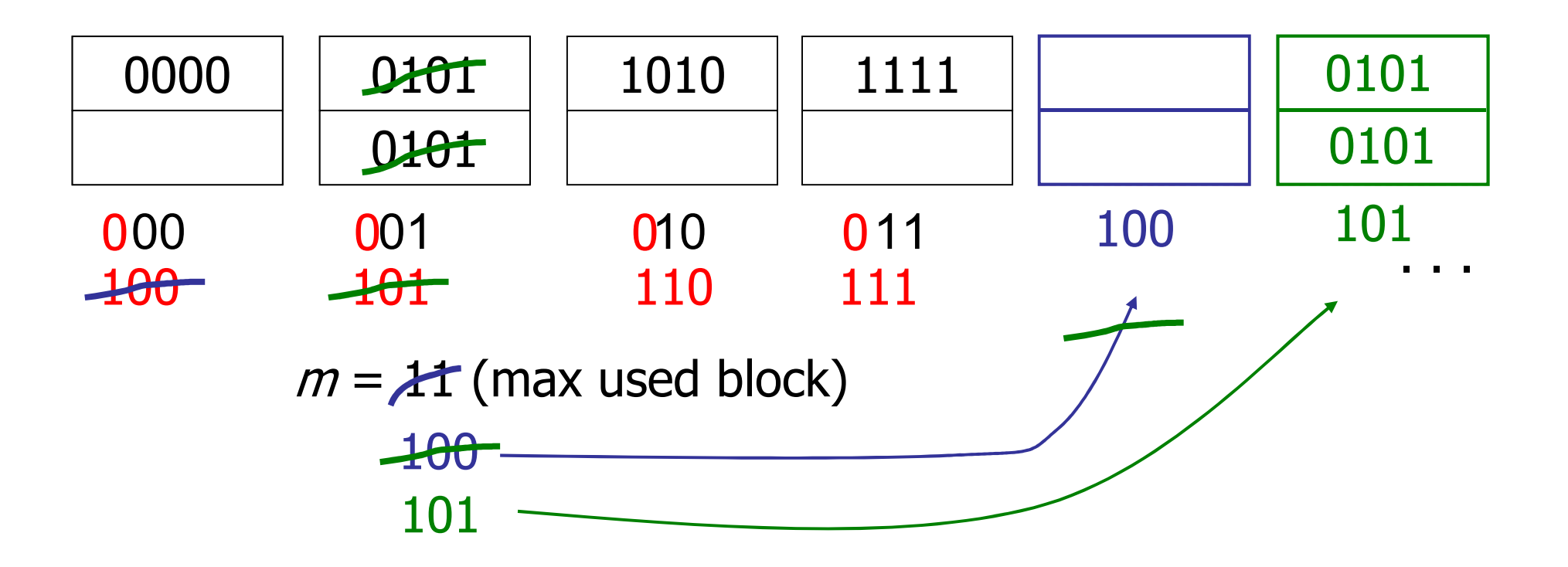